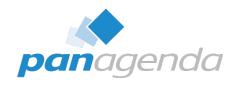

## Hybrid Environments and What They Mean for HCL Notes and Nomad

May 04<sup>nd</sup>, 2023

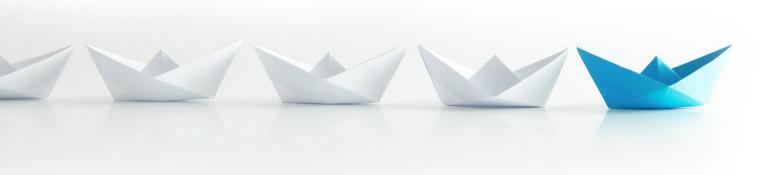

#### **Host & Speaker**

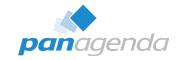

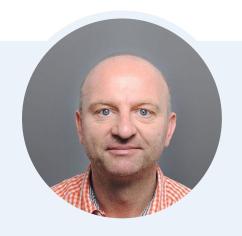

Xaver Benz
Head of Marketing and Training
xaver.benz@panagenda.com

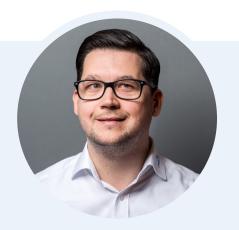

Christoph Adler Senior Solution Architect
christoph.adler@panagenda.com

#### **Before We Start**

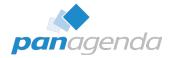

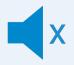

#### All attendee lines are muted

This is to prevent interruptions during the presentation.

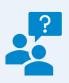

### Please submit questions via the Chat or Q&A panel

Your questions will be addressed directly during the webinar or in the Q&A section after the presentation.

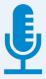

#### The webinar is being recorded

After the webinar, we will send you a mail to give access to the recording and presentation slides.

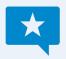

#### Share your feedback with us

Use the link provided at the end to let us know what we can do better.

#### Agenda

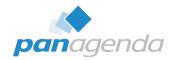

- What "Hybrid" means for Notes/Domino/Nomad
- Case 1 Configuring Notes and Nomad to work smoothly without mail
- Case 2 Handling Domino applications that send mail
- Notes Vs. Nomad Web

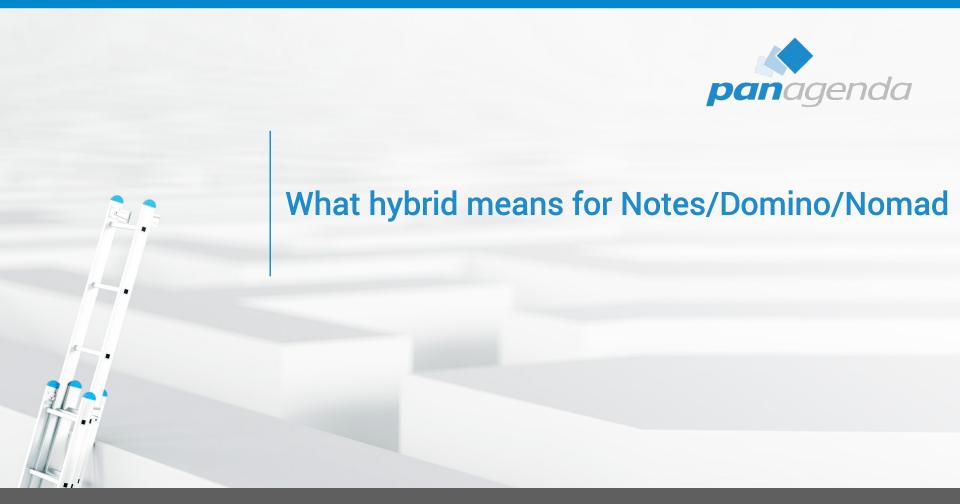

#### What hybrid means for Notes/Domino/Nomad

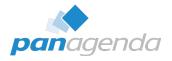

- > Typically, that means that customers migrate "Mail, Calendar, Contacts"
- ➤ In case of a migration, it's more than 95% customers go to M365
   → (at least) Outlook
- > Trigger is often Teams
- > Domino applications remain on the Domino servers
  - → this opens consolidation potential

By the way: During a Migration EVERYTHING is COMPLEX

Again - nowadays: Domino applications remain on the Domino servers

#### What needs to be changed in Notes/Domino/Nomad

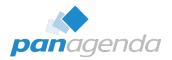

- > Server consolidation (easy on the server, challenging on the client)
- ➢ People lose their (Mail)-Home-Server
  - Person document (Domino Directory)
  - Location document (Client)
- > Notes/Nomad needs to be reconfigured for
  - Mail
  - Applications

#### What needs to be changed in Notes/Domino/Nomad

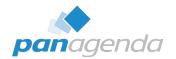

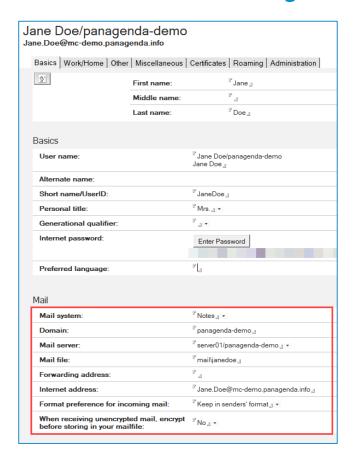

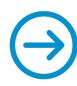

|       | Jane Doe/panagenda-demo<br>Jane.Doe@mc-demo.panagenda.info |                  |                                          |  |  |  |  |  |  |
|-------|------------------------------------------------------------|------------------|------------------------------------------|--|--|--|--|--|--|
| Ва    | asics   Work/Home   Other                                  | Miscellaneous    | Certificates   Roaming   Administration  |  |  |  |  |  |  |
| 3     |                                                            | First name:      | <sup>™</sup> Jane <u>』</u>               |  |  |  |  |  |  |
|       |                                                            | Middle name:     | r <sub>a</sub>                           |  |  |  |  |  |  |
|       |                                                            | Last name:       | <sup>□</sup> Doe 』                       |  |  |  |  |  |  |
| Ва    | nsics                                                      |                  |                                          |  |  |  |  |  |  |
| ι     | Jser name:                                                 |                  | ି Jane Doe/panagenda-demo<br>Jane Doe ୍ର |  |  |  |  |  |  |
| A     | Alternate name:                                            |                  |                                          |  |  |  |  |  |  |
|       | Short name/UserID and/or<br>or SMTP:                       | Internet address | <b>s</b> 『JaneDoe』                       |  |  |  |  |  |  |
| F     | Personal title:                                            |                  | 『Mrs.』▼                                  |  |  |  |  |  |  |
| (     | Generational qualifier:                                    |                  | r •                                      |  |  |  |  |  |  |
| lı    | nternet password:                                          |                  | Enter Password                           |  |  |  |  |  |  |
| F     | Preferred language:                                        |                  | r<br>J                                   |  |  |  |  |  |  |
|       |                                                            |                  |                                          |  |  |  |  |  |  |
| Ma    | ail                                                        |                  |                                          |  |  |  |  |  |  |
| N     | Mail system:                                               |                  | ீ Other 』 ▼                              |  |  |  |  |  |  |
|       | Domain:                                                    |                  | ீ panagenda-demo-m365                    |  |  |  |  |  |  |
| C     | Other address:                                             |                  | r _                                      |  |  |  |  |  |  |
| li li | nternet address:                                           |                  | 『Jane.Doe@mc-demo.panagenda.info』        |  |  |  |  |  |  |
|       |                                                            |                  |                                          |  |  |  |  |  |  |

#### Tip of the day: Keep your "Mailserver" fields filled

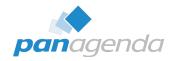

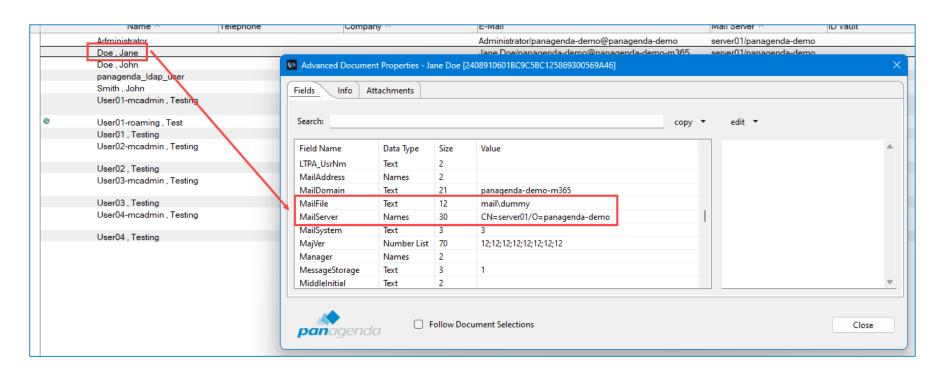

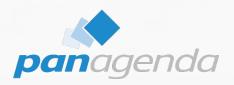

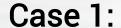

Configuring Notes and Nomad to work smoothly without mail

#### What needs to be changed and removed?

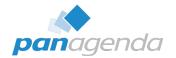

#### Location document(s)

 Ensure that the fields MailServer, MailFile, ImailAddress and Domain are adjusted according to Domino Directory

#### Workspace Icons

- Remove old mailfile db icon (incl. local replica if existing)
- Remove new dummy mailfile db icon
- Do not remove mail-in db icons

#### **Bookmarks**

Remove Mail, Calendar and To Do's

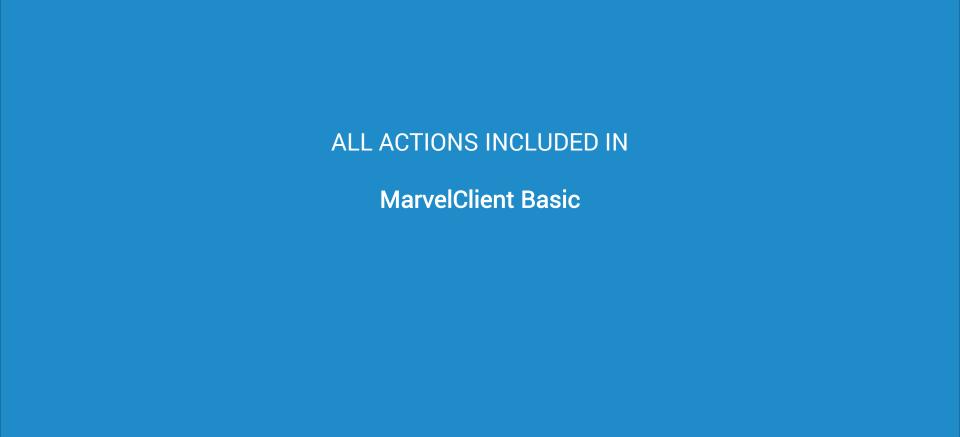

#### MarvelClient Basic - Actions overview

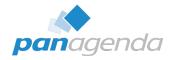

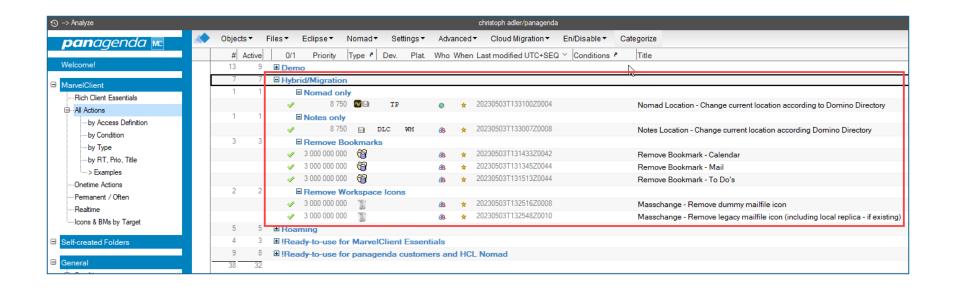

#### MarvelClient Basic - Location(s) for Notes

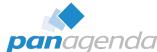

| Basics   Servers   Ports   Mail   Internet Browser   Replication   Instant Messaging   Comments   Advanced   Administration   Instant Messaging   Comments   Advanced   Administra                                                                                                   | What                                                                                                    | W                                                                                             | hen 🗸                   | Who Admin                                               |                           |                     |             |                                     |          |                       |                           |                 |                   | -            |                |
|----------------------------------------------------------------------------------------------------|----------------------------------------------------------------------------------------------------|-----------------------------------------------------------------------------------------------|-------------------------|---------------------------------------------------------|---------------------------|---------------------|-------------|-------------------------------------|----------|-----------------------|---------------------------|-----------------|-------------------|--------------|----------------|
| Internal central to envideable                                                                                                    | Title:                                                                                                    | -ti Ob                                                                                        |                         | in and the Demin a Discrete                             | Status:                   | ✓ Enab              |             | c ln.                               |          |                       | ln e e                    | 1               | . 16 .            | la           | 1              |
| Mail file Location:    Mail file   Location   Mail file Location:   Mail file Location:  |                                                                                                    |                                                                                               | e current locati        | on according Domino Directory                           |                           |                     | Basics      | Servers   Ports                     | Mail     | Internet Br           | owser   Replication       | n   Instant Mes | saging   Comments | s   Advanced | Administration |
| Table 1                                                                                                    | Click on cells                                                                                                    | to en/disable                                                                                 |                         | Runtypes & Repeat                                       | Run On Reference          | Only                |             |                                     |          |                       |                           |                 |                   |              | 000~6~         |
| Mail file: SLOCKUP_MAILELE_AUTODETECTs  Domino mail domain: SLOCKUP_MAILELE_AUTODETECTs  Location Action  Location Action  Location Action  C Remove  G of only charger exists  C Only charger exists  C Only  | START                                                                                                    |                                                                                               | GIN                     |                                                         |                           | E)                  |             | cation:                             |          | (                     | on Server                 |                 |                   | ▼            |                |
| Domino mail domain: %LOOKUP_MAILDOMAIN% C 0 C C C Internet domains to Note a day only 10 Proce a day only 10 Proce a day only 10 Process a day only 10 Process a day only 10 Pro |                                                                                                    |                                                                                               | Notes Refore DI F       |                                                         |                           |                     | Mail file:  |                                     |          | ٩                     | %LOOKUP_MAILF             | ILE_AUTODETE    | CT%               |              | C 0 C ~ @ ∞    |
| Intermet domain for Notes addresses when connecting directly to the Intermet    Location Action                                                                                                    |                                                                                                    |                                                                                               |                         |                                                         | buckgi. IIII. 1576 Buckgi | . Oriate            |             | nail domain:                        |          | 9                     | %LOOKUP MAILD             | OMAIN%          |                   |              | 0 0 0 ~ 0 w    |
| Location Action  Recipient name type-ahead: Location Activate recipient name type-ahead: On Each Character  C Only dadge femile C Only dadge femile C Only dadge femil | * Persustent:  *** Unce only *** Unce a day only *** Unce from start to end  Remarks:                                                                            |                                                                                               |                         |                                                         |                           |                     |             |                                     |          |                       |                           |                 |                   | .00°°∞       |                |
| Accordance recomplementations before Logal dates and the following formulas general server:    Continued   Continued   Continu |                                                                                                    | Location Act                                                                                  | ion                     |                                                         |                           |                     | Recipient   | name type-ahead                     | d:       | l                     | Local then Server         |                 |                   | _            | ⊙ 0 ° ° ° ° ∞  |
| Corry add from existent  C Add / change Location Name(s)  F Ad match C Add / change Location Name(s)  An index locationS2 An index locationS3 An index locationS3 An index locationS3 An index locationS4 An index locationS4 An i |                                                                                                    |                                                                                               |                         |                                                         |                           |                     | Activate re | Activate recipient name type-ahead: |          |                       | On Each Character   ▼     |                 |                   | •            | ⊙ 0 C ~ C ∞    |
| Full match  Contact in Contact Sociations  Wail addressing:  Contact Sociations  Wail addressing:  Wail addressing:  Wail addressing:  Wail addressing:  Wail addressing:  Wail addressing:  Wail addressing:  Wail addressing | ction:                                                                                                    | On: C Only add if non-existent C Add / change Location Name(s) Full match <^notes:location\$> |                         |                                                         |                           |                     |             | Local Local                         |          |                       | Stop after first match  ▼ |                 |                   | 0 0 0 ~ 0 ∞  |                |
| Send outgoing mail: through Domino Server  MCDLL > 2.049 for Linux/Mac  In addition to the search type above, filter locations with the following formula:  In addition to the search type above, filter locations with the following formula (sptional):  Format for messages addressed to internet addresses:  Format for messages addressed to internet addresses:  Format for me |                                                                                                    |                                                                                               |                         |                                                         |                           |                     |             |                                     |          |                       |                           |                 |                   |              | 00 C~ C∞       |
| Run this action before Login dialog, too                                                                                                    | Search-type:                                                                                                    | C Reg. Exp. Using the regex-escape syntax for references requires MC DLL>= 3.0,0 for Windows  |                         |                                                         |                           | Send outgoing mail: |             |                                     | t        | through Domino Server |                           |                 | <b>_</b>          | ⊙ 0 C ~ C ∞  |                |
| Run this action before Login dalog, too    Locations for ALL users ()                                                                                                    | Formula:                                                                                                    | In addition to th                                                                             | e search type above,    | filter locations with the following formula (optional): |                           |                     |             |                                     | essed to | 0 [                   | MIME Format               |                 |                   | •            | ⊙ 0 0 ~ 0 ∞    |
| Cocation for CURRENT user   Home/mail server: %LOOKUP_MAILSERVER%                                                                                                    |                                                                                                    | ☐ Run this ac                                                                                 | tion before Login dialo | og, too                                                 | Basics Servers            | Ports               |             |                                     |          |                       |                           |                 |                   |              |                |
| Fig. Advanced   U of ont charge field   Passthru server:   %LOOKUP_MAILSERVER%   C 0 C ~ C ∞                                                                                                    |                                                                                                    |                                                                                               |                         |                                                         |                           |                     |             |                                     |          |                       |                           |                 |                   |              |                |
| Basics Servers Ports Mail Internet Browser Replication Instant Messaging Commer  Accept Policy Updates?  Passthru server:  Catalog/domain search server:  Domino directory server:  Sametime server:  Catalog/domain search server:  Domino directory server:  Sametime server:  Catalog/domain search server:  Domino directory server:  Sametime server:  Catalog/domain search server:  Domino directory server:  Sametime server:  Catalog/domain search server:  Domino directory server:  Sametime server:  Catalog/domain search server:  Domino directory server:  Sametime server:                                                                                                    |                                                                                                    |                                                                                               | _                       |                                                         | Home/mail server:         |                     |             | %LOOKUP_M                           | MAILSER  | RVER%                 |                           |                 | 000~0             | ω            |                |
| Basics Servers Ports Mail Internet Browser Replication Instant Messaging Commer Cocation type:    Catalog/domain search server:   Cocation type:   Cocation type:   Cocation typ |                                                                                                    | 0 = do not char                                                                               | ige field               | net location (includes creation of new locations)       | Passthru server:          |                     |             |                                     |          |                       |                           |                 | 000~0             | ΄ ω          |                |
| Basics Servers Ports Mail Internet Browser Replication Instant Messaging Commer  Compt Policy Updates?                                                                                                    | ω = always set field         + = Merge enabled = set at least selected values (Ports only)         Catalog/domain search server         Domino directory server: |                                                                                               |                         |                                                         |                           |                     | er:         | r. © 0                              |          |                       |                           |                 | @ O C ~ C         | ο            |                |
| Sametime server:  © 1 C ~ C ∞  Local Area Network  © 0 C ~ C ∞                                                                                                    |                                                                                                    |                                                                                               |                         |                                                         |                           |                     |             |                                     |          |                       |                           |                 | @ O C ~ C         | ω            |                |
| .ocation type: Local Area Network ▼ 60 C ~ C ∞                                                                                                    |                                                                                                    |                                                                                               | '                       | 1 1 2 2                                                 |                           |                     |             |                                     |          |                       |                           |                 | @ 0 C ~ C         | ΄ ω          |                |
| Courtied Nation                                                                                                    |                                                                                                    |                                                                                               |                         |                                                         |                           | 0 ~ 0               |             |                                     |          |                       |                           |                 |                   |              |                |
|                                                                                                    | Location type:                                                                                                    |                                                                                               | Lo                      | cal Area Network                                        |                           |                     | <b>-</b>    |                                     |          |                       |                           |                 |                   |              |                |

#### MarvelClient Basic – Location for Nomad

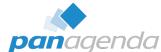

| What                                                |              |              |                                               |                       |                 |             |            |                               |                   | Basics   Servers   Mail   Replication   Comments   Advanced   Administration |                                                                               |              |                       |                                                 |                         |             |             |
|-----------------------------------------------------|--------------|--------------|-----------------------------------------------|-----------------------|-----------------|-------------|------------|-------------------------------|-------------------|------------------------------------------------------------------------------|-------------------------------------------------------------------------------|--------------|-----------------------|-------------------------------------------------|-------------------------|-------------|-------------|
| Title:                                              |              |              |                                               |                       |                 |             |            |                               | Statu             | S:                                                                           |                                                                               |              |                       |                                                 |                         |             |             |
| Nomad Loc                                           | cation - Cl  | hange o      | current location                              | on accord             | ing to Don      | ino Dire    | ctory      |                               |                   | Mail file I                                                                  | Mail file location:                                                           |              | on Server 🔻           |                                                 | _                       | C 0 C ~ ⊕ ∞ |             |
| Click on cells to en/disable Runtypes & Repeat      |              |              |                                               |                       |                 |             | Mail file: | Mail file:                    |                   |                                                                              | %LOOKUP_MAILFILE_AUTO                                                         | DETECT%      |                       | C 0 C ~ ⊙ ∞                                     |                         |             |             |
| START                                               |              | LOGIN        |                                               |                       |                 |             | User Ir    | nterface                      |                   | Domino                                                                       | nail doma                                                                     | ain:         |                       | %LOOKUP_MAILDOMAIN%                             |                         |             | C 0 C ~ ⊙ ∞ |
| Before Logi                                         | in (BL)      |              |                                               | After                 | Login (AL)      |             |            | Whilst Clie                   | nt is up and runn |                                                                              | Internet domain for Notes addresses when connecting directly to the Internet: |              |                       |                                                 |                         |             | ⊙ 0 ೧~ ೧∞   |
| BL Init B                                           | Before Login | ExitNotes    | Before DL Befo                                | ore Sync Be           | ore Roam Af     | ter Login A | fter Write | Backgr. Init                  | t FSAC Bac        | kı                                                                           | necting di                                                                    |              | nternet:              | Local then Server                               |                         |             | • 0 C ~ C ∞ |
| ★ Persistent                                        | Once or      | nlv 🕸        | Once a day only                               | © Once f              | om start to end |             |            |                               |                   |                                                                              |                                                                               |              |                       |                                                 |                         | <b>-</b>    | 600~0m      |
|                                                     |              | .,           | ,                                             |                       |                 |             |            |                               |                   | Activate r                                                                   | ecipient na                                                                   | ame type-ahe | ead:                  | On Each Character                               |                         | ▼           |             |
| Remarks:                                            |              |              |                                               |                       |                 |             |            |                               |                   | Recipien                                                                     | t name loc                                                                    | okup:        |                       | Stop after first match                          |                         |             | ⊙ 0 0 ~ 0 ∞ |
|                                                     | Changes      | the existi   | ing current Loca                              | ation of Nor          | ad clients      |             |            |                               |                   | Mail add                                                                     |                                                                               |              |                       | Local then Server  ☐ Type-ahead shows server of | contacts before local ® |             | •00°0∞      |
|                                                     |              |              |                                               |                       |                 |             |            |                               |                   | Send out                                                                     | Send outgoing mail:                                                           |              | through Domino Server |                                                 | •                       | ⊙ 0 0 ~ 0 ∞ |             |
| Action:                                             | Add if       | missing      |                                               |                       |                 |             |            |                               |                   | Format fo                                                                    | Format for messages addressed to internet addresses:                          |              | MIME Format           |                                                 | ▼                       | ⊙ 0 0 ~ 0 ∞ |             |
|                                                     | ☐ Run thi    | is action be | efore Login dialog, t                         | too                   |                 | Г           |            | _                             |                   |                                                                              | uurcsscs.                                                                     | •            |                       |                                                 |                         |             |             |
|                                                     | ✓ Advance    | ced          |                                               |                       |                 |             | Basic      | s Servers                     | Mail Rep          | li                                                                           | -                                                                             |              | -                     |                                                 |                         |             | 1           |
|                                                     | 0 = do not   |              |                                               |                       |                 |             | Home       | Home/mail server:             |                   |                                                                              | %LOOK                                                                         | (UP_MAILSE   | ERVER%                |                                                 | 000~                    | · • •       |             |
|                                                     | co = always  | s set field  | d is empty in target<br>set at least selecter | •                     |                 | new locati  | Passth     | Passthru server:              |                   |                                                                              |                                                                               |              |                       |                                                 | @ 0 C ~                 | ′ ⊂ ∞       |             |
|                                                     | + - Merge    | eriableu -   | set at least selecter                         | u values (i oit       | s or ily)       |             | Catalo     | Catalog/domain search server: |                   |                                                                              |                                                                               |              |                       |                                                 | @ 0 C ~                 | ′ ○ ∞       |             |
| Basics Ser                                          | vers   Mail  | Replica      | tion   Comments                               | s Advance             | d Admini        | stration    | Domin      | o directory                   | server:           |                                                                              | ● 0 C                                                                         |              |                       |                                                 | @ 0 C ~                 | ′ ○ ∞       |             |
| Accept Policy Updates?                              |              |              |                                               | Samet                 | time server:    |             |            |                               |                   |                                                                              |                                                                               | @ 0 C ~      | Сω                    |                                                 |                         |             |             |
| Local Area Network                                  |              |              | _                                             | •                     | 0 0 ~ 0         | 00          |            |                               |                   |                                                                              |                                                                               |              |                       |                                                 |                         |             |             |
| Internet mail address: %LOOKUP_INTERNETMAILADDRESS% |              |              | 5                                             |                       | 0               | 0 0 ~ 0     | 00         |                               |                   |                                                                              |                                                                               |              |                       |                                                 |                         |             |             |
| Proxy configuration:                                |              |              |                                               |                       | <b>*</b>        | 0 0 ~ 0     | 00         |                               |                   |                                                                              |                                                                               |              |                       |                                                 |                         |             |             |
| Default display name: © Primary names © Alte        |              |              | C Alterna                                     | ite names             | es Œ (          |             |            | 0 0 ~ 0                       | 00                |                                                                              |                                                                               |              |                       |                                                 |                         |             |             |
| Prompt for time/date/phone:                         |              |              | ○ Ye                                          | C Yes <sup>⊙</sup> No |                 |             |            |                               | 0 0 ~ 0           | 00                                                                           |                                                                               |              |                       |                                                 |                         |             |             |

#### MarvelClient Basic – Workspace Icons

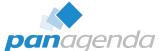

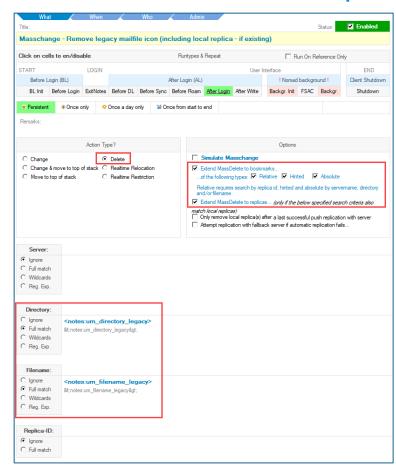

| What                                    |              | When       |               | Who         | _         | Admin                                                                                             |           |                |                 |            |               |                  |  |  |
|-----------------------------------------|--------------|------------|---------------|-------------|-----------|---------------------------------------------------------------------------------------------------|-----------|----------------|-----------------|------------|---------------|------------------|--|--|
| Title: Status: ✓ Enabled                |              |            |               |             |           |                                                                                                   |           |                |                 |            |               |                  |  |  |
| Masschange - Remove dummy mailfile icon |              |            |               |             |           |                                                                                                   |           |                |                 |            |               |                  |  |  |
| Click on cells t                        | o en/disal   | ble        |               |             | Run       | ntypes & Repeat Run On Reference Only                                                             |           |                |                 |            |               |                  |  |  |
| START                                   |              | LOGIN      |               |             |           |                                                                                                   |           | User In        | nterface        |            |               | END              |  |  |
| Before Login                            | (BL)         |            |               |             | After Log | gin (AL)                                                                                          |           |                | ! Nome          | ad backgro | ound!         | Client Shutdown  |  |  |
| BL Init Be                              | fore Login   | ExitNotes  | Before DL     | Before Sync | Before    | Roam Afte                                                                                         | r Login   | After Write    | Backgr. Ini     | FSAC       | Backgr.       | Shutdown         |  |  |
| ★ Persistent                            | Once or      | nly 🌣      | Once a day or | nly 🖾 Or    | nce from  | start to end                                                                                      |           |                |                 |            |               |                  |  |  |
| Remarks:                                | Remarks:     |            |               |             |           |                                                                                                   |           |                |                 |            |               |                  |  |  |
|                                         |              | Action Typ | pe?           |             |           |                                                                                                   |           |                | Option          | s          |               |                  |  |  |
| C Change                                |              | •          | Delete        |             |           | ☐ Simul                                                                                           | ate Ma    | sschange       |                 |            |               |                  |  |  |
| C Change & m                            | ove to top o | f stack C  | Realtime Rel  | ocation     |           | ✓ Extend                                                                                          | MassD     | elete to bookn | narks           |            |               |                  |  |  |
| C Move to top                           | of stack     | 0          | Realtime Res  | triction    |           | of the                                                                                            | following | types: 🔽 Re    | elative 🔽 H     | inted      | Absolute      |                  |  |  |
|                                         |              |            |               |             |           | Relative                                                                                          | requires  | search by rep  | lica id; hinted | and abso   | lute by serve | emame, directory |  |  |
|                                         |              |            |               |             |           | and/or filename.  Extend MassDelete to replicas (only if the below specified search criteria also |           |                |                 |            |               |                  |  |  |
|                                         |              |            |               |             |           | match loca                                                                                        |           |                |                 |            |               |                  |  |  |
|                                         |              |            |               |             |           |                                                                                                   |           |                |                 |            |               |                  |  |  |
| Server:                                 |              |            |               |             |           |                                                                                                   |           |                |                 |            |               |                  |  |  |
|                                         |              |            |               |             |           |                                                                                                   |           |                |                 |            |               |                  |  |  |
| C Full match                            |              |            |               |             |           |                                                                                                   |           |                |                 |            |               |                  |  |  |
| C Wildcards                             |              |            |               |             |           |                                                                                                   |           |                |                 |            |               |                  |  |  |
| C Reg. Exp.                             |              |            |               |             |           |                                                                                                   |           |                |                 |            |               |                  |  |  |
|                                         |              |            |               |             |           |                                                                                                   |           |                |                 |            |               |                  |  |  |
| Directory:                              |              |            |               |             |           |                                                                                                   |           |                |                 |            |               |                  |  |  |
| ☐ Ignore<br>☐ Full match                | mail         |            |               |             |           |                                                                                                   |           |                |                 |            |               |                  |  |  |
| Full match     Wildcards                | mail         |            |               |             |           |                                                                                                   |           |                |                 |            |               |                  |  |  |
| C Reg. Exp.                             |              |            |               |             |           |                                                                                                   |           |                |                 |            |               |                  |  |  |
| Tiog. Dip.                              |              |            |               |             |           |                                                                                                   |           |                |                 |            |               |                  |  |  |
| Filename:                               |              |            |               |             |           |                                                                                                   |           |                |                 |            |               |                  |  |  |
| C Ignore                                |              |            |               |             |           |                                                                                                   |           |                |                 |            |               |                  |  |  |
|                                         | dummy.n      |            |               |             |           |                                                                                                   |           |                |                 |            |               |                  |  |  |
| C Wildcards                             | dullilly.ri  | 51         |               |             |           |                                                                                                   |           |                |                 |            |               |                  |  |  |
| C Reg. Exp.                             |              |            |               |             |           |                                                                                                   |           |                |                 |            |               |                  |  |  |
|                                         |              |            |               |             |           |                                                                                                   |           |                |                 |            |               |                  |  |  |
| Replica-ID:                             |              |            |               |             |           |                                                                                                   |           |                |                 |            |               |                  |  |  |
|                                         |              |            |               |             |           |                                                                                                   |           |                |                 |            |               |                  |  |  |
| C Full match                            |              |            |               |             |           |                                                                                                   |           |                |                 |            |               |                  |  |  |

#### MarvelClient Basic - Bookmarks

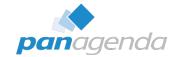

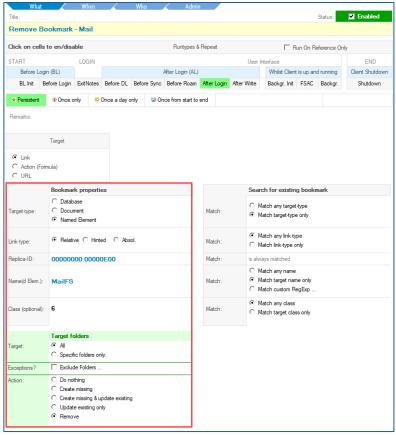

| Title:          |                           |              |         |         |      |             |             |
|-----------------|---------------------------|--------------|---------|---------|------|-------------|-------------|
| Remove E        | Bookmark -                | Calend       | lar     |         |      |             |             |
| Click on cel    | s to en/disal             | ole          |         |         |      |             | Runty       |
| START           |                           | LOGIN        |         |         |      |             |             |
| Before Lo       |                           |              |         |         |      |             | After Login |
| BL Init         | Before Login              | ExitNotes    | Befo    | ore DL  | Befo | re Sync     | Before R    |
| ★ Persistent    | Once or                   | nly 🌞        | Once    | a day o | nly  | <b>⊚</b> 0ı | nce from st |
| Remarks:        |                           |              |         |         |      |             |             |
|                 |                           |              |         |         |      |             |             |
|                 | Target                    |              |         |         |      |             |             |
|                 |                           |              |         |         |      |             |             |
| C Action (F     | omula)                    |              |         |         |      |             |             |
| O URL           | official)                 |              |         |         |      |             |             |
|                 |                           |              |         |         |      |             |             |
|                 | Bookmark                  |              | es      |         |      |             |             |
|                 | O Databa                  |              |         |         |      |             |             |
| Target-type:    | C Docum                   |              |         |         |      |             |             |
|                 | Named                     | Element      |         |         |      |             |             |
| Link-type:      | Relativ                   | e C Hint     | ed      | C Abs   | ol.  |             |             |
| Replica-ID:     | 000000                    | 20-0000      | n E n ( |         |      |             |             |
| Neplica-ID.     | 000000                    | JU.UUUU      | JEU     | ,       |      |             |             |
| Name(d Elem.)   | Calenda                   | -Ee          |         |         |      |             |             |
| rameta Elem.    | Calenda                   |              |         |         |      |             |             |
|                 |                           |              |         |         |      |             |             |
| Class (optional | ): 6                      |              |         |         |      |             |             |
|                 |                           |              |         |         |      |             |             |
|                 | Target fo                 | lders        |         |         |      |             |             |
| Target:         | All                       |              |         |         |      |             |             |
|                 | C Specific                | c folders on | ily:    |         |      |             |             |
| Exceptions?     | ☐ Exclude                 | e Folders    |         |         |      |             |             |
| Action:         | C Do not                  | ning         |         |         |      |             |             |
|                 | ○ Create                  | missing      |         |         |      |             |             |
|                 | C Create                  | _            |         | existin | 9    |             |             |
|                 | C Update                  |              | ıly     |         |      |             |             |
|                 | <ul> <li>Remov</li> </ul> |              |         |         |      |             |             |

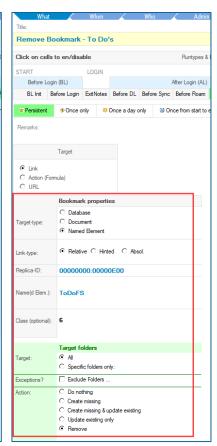

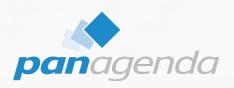

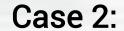

Handling Domino applications that send mail

using the previously MarvelClient Actions

THIS SHOULD STILL/AUTOMATICALLY WORK

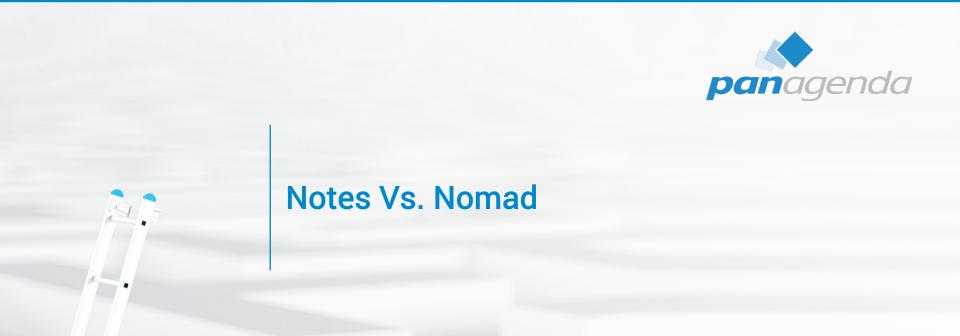

In HYBRID scenarios NOMAD WEB can be very helpful

#### Notes Vs. Nomad Web

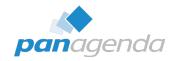

|                                  | HCL Notes                           | HCL Nomad Web                                           |
|----------------------------------|-------------------------------------|---------------------------------------------------------|
| Scope                            | Standard, Basic, Admin,<br>Designer | Basic only                                              |
| Requires deployment              | Yes                                 | No (browser only using URL)                             |
| Each update takes                | Days / Weeks / Months               | Minutes                                                 |
| Limitations                      | No (ehm yes, but)                   | Yes (Java, OLE, API, Filesystem, OS,)                   |
| Supported Operating System       | Windows and macOS only              | Windows, macOS, Linux (Nomad mobile on iOS and Android) |
| Using Mail / Mail-In-databases   | Yes                                 | Yes                                                     |
| Fully manageable by MarvelClient | Yes                                 | Yes                                                     |

#### **MarvelClient Basic**

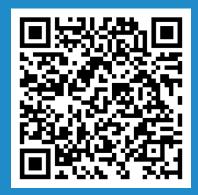

https://www.panagenda.com/marvelclient/modules/marvelclient-basic/

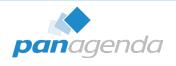

# THANK YOU!

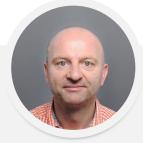

Your Feedback Matters to Us

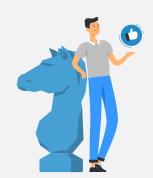

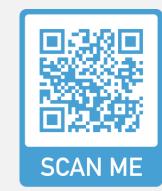

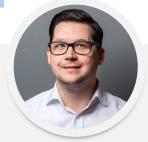

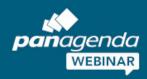

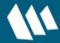

Achieving Operational Excellence in HCL Notes and Nomad

Bring the Modern and Seamless User Experience You Deserve to HCL Nomad

June 06, 2023

Register Now >

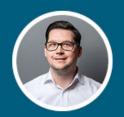

Christoph Adler
HCL Ambassador & Senior Consultant
panagenda

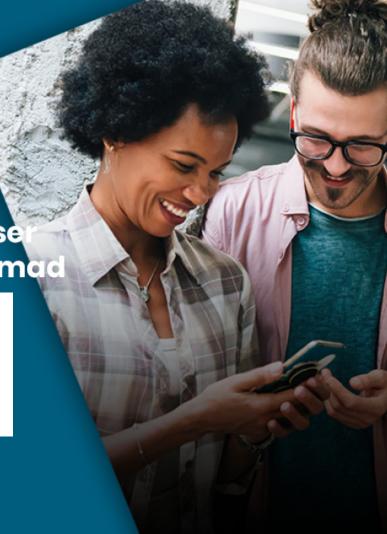